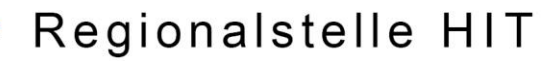

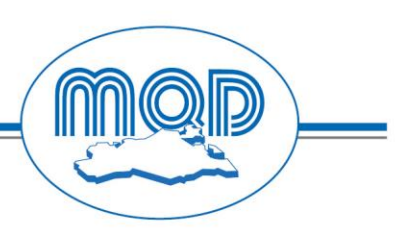

## *Stammdatenblattdruck (Rinderpass) mit BVD-Status*

*An E-Mail: [regionalstelle-mv@mqd.de](mailto:regionalstelle-mv@mqd.de)*

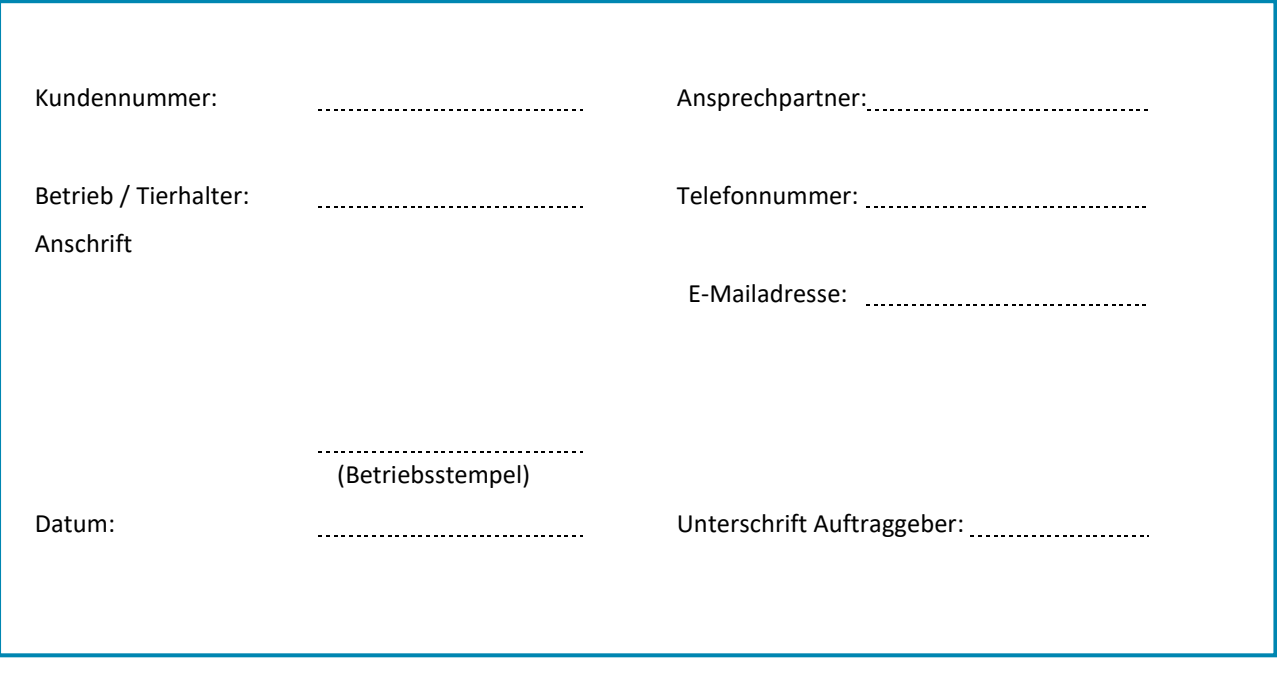

Wir möchten ab sofort die Stammdatenblätter mit BVD-Status zugeschickt bekommen für:

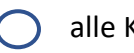

alle Kälber männliche Kälber

Sollte nach einer Wartezeit von  $\parallel$  Tagen ab Geburt noch kein BVD-Status für ein Kalb in der zentralen HIT-Datenbank eingetragen sein, schicken Sie uns bitte das Stammdatenblatt ohne BVD-Status zu.

**Hinweise:**

Sie können den Antrag jederzeit schriftlich ändern und neu schicken. Änderungen beim Stammdatenblattdruck betreffen erst Geburten, die nach dem Bearbeiten des Antrages in Güstrow gemeldet werden.

Es entstehen keine zusätzlichen Kosten für Sie durch den Aufdruck des BVD-Status.

HypoVereinsbank IBAN DE21 2003 0000 0019 4092 50 BIC HYVEDEMM300

Geschäftsführer: Dr. Jan Körte Prokurist: Dr. Sven Olm

Registereintragung: Amtsgericht Rostock HRB 4744 Ust.-Id.-Nr. DE 157087333 Steuer-Nr. 086/114/02601 Finanzamt Güstrow